#### **DOKONANO ANALIZY**

 $2023 - 03 - 24$ 

### Staszów dnia **VIADCZENIE MAJĄTKOWE**

wójta, zastępcy wójta, sekretarza gminy, skarbnika gminy, kierownika jednostki organizacyjnej gminy, osoby zarządzającej i członka organu zarządzającego gminną osobą prawną oraz osoby wydającej decyzje administracyjne w imieniu wóita [1]

dn. 23.03.2023r miejscowość)  $(dnia)$ 

**UWAGA:** 

- 1. Osoba składająca oświadczenie obowiązana jest do zgodnego z prawdą, starannego i zupełnego wypełnienia każdej z rubryk.
- 2. Jeżeli poszczególne rubryki nie znajdują w konkretnym przypadku zastosowania, należy wpisać "nie dotyczy".
- 3. Osoba składająca oświadczenie obowiązana jest określić przynależność poszczególnych składników majątkowych, dochodów i zobowiązań do majątku odrębnego i majątku objętego małżeńską wspólnością majatkowa.
- 4. Oświadczenie majatkowe dotyczy majątku w kraju i za granicą.
- 5. Oświadczenie majątkowe obejmuje również wierzytelności pieniężne.
- 6. W części A oświadczenia zawarte są informacje jawne, w części B zaś informacje niejawne dotyczące adresu zamieszkania składającego oświadczenie oraz miejsca położenia nieruchomości.

CZEŚĆ A

Ja, niżej podpisany(a), MARXENA S2LACKETXO 2 domu KROLIKOWSKA

(imiona i nazwisko oraz nazwisko rodowe)

urodzony(a) 31 10 1967 n<br>zatruolniano w 2POPSP1P w HIA20 WNICY DUREJ <u>ne Stenouisku dyrektoro</u>

(miejsce zatrudnienia, stanowisko lub funkcja)

po zapoznaniu się z przepisami ustawy z dnia 21 sierpnia 1997 r. o ograniczeniu prowadzenia działalności gospodarczej przez osoby pełniące funkcje publiczne (j. t. Dz. U. z 2019 r., poz. 2399) oraz ustawy z dnia 8 marca 1990 r. o samorządzie gminnym (j. t. Dz. U. z 2021 r., poz. 1372), zgodnie z art. 24h tej ustawy oświadczam, że posiadam wchodzące w skład małżeńskiej wspólności majątkowej lub stanowiące mój majątek odrębny:

## I. Zasoby pieniężne:

środki pieniężne zgromadzone w walucie polskiej: 3. 8.57. JD 2T - USpolutosność matrenska środki pieniężne zgromadzone w walucie obcej: nie dołyczy

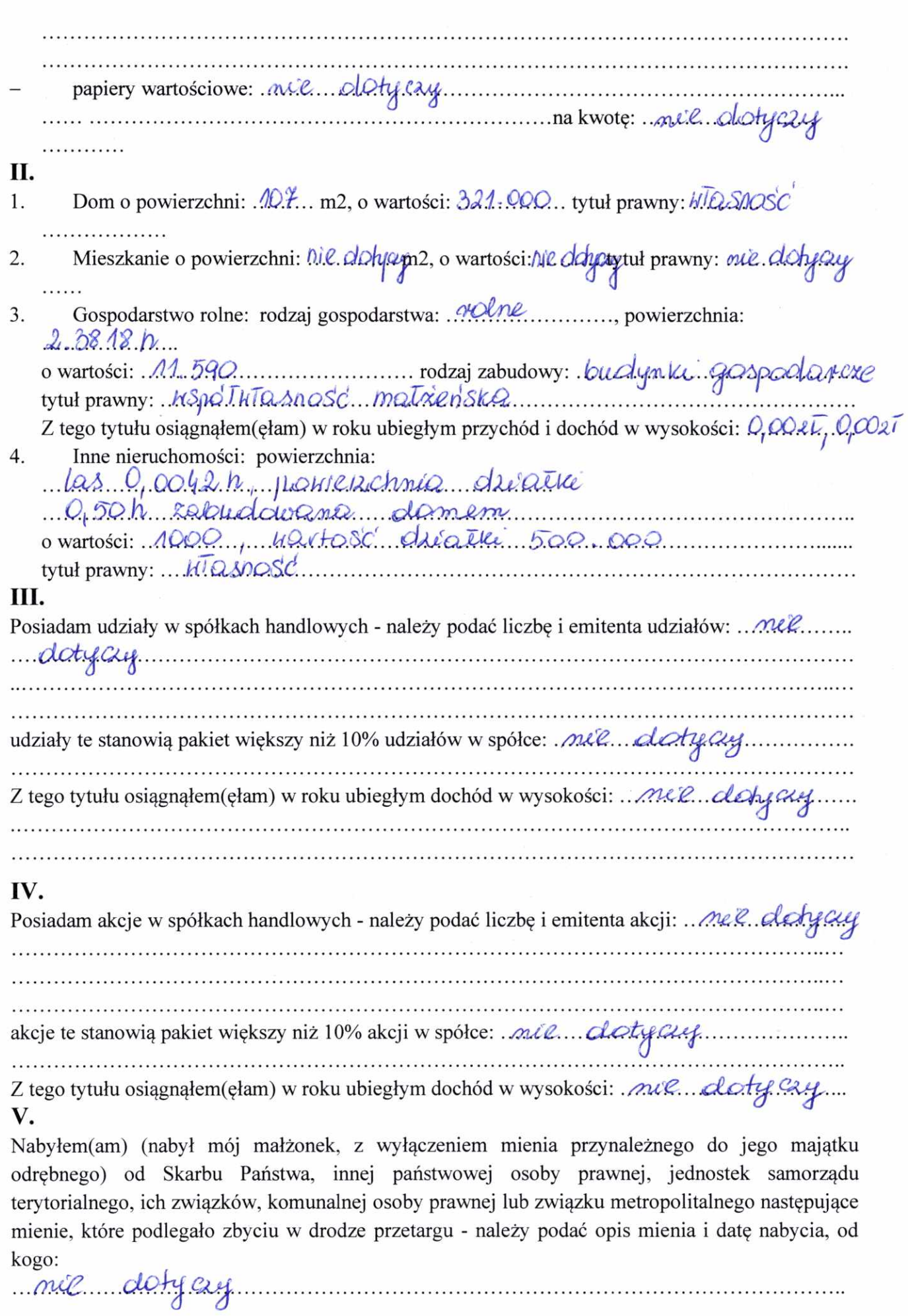

 $\epsilon_{\rm a}$ 

 $\overline{c}$ 

. . . . . . . . . . . . . . . .

 $\tilde{\mathcal{C}}$ 

## $\mathbf{V}$

 $\tau_{\rm i}$ 

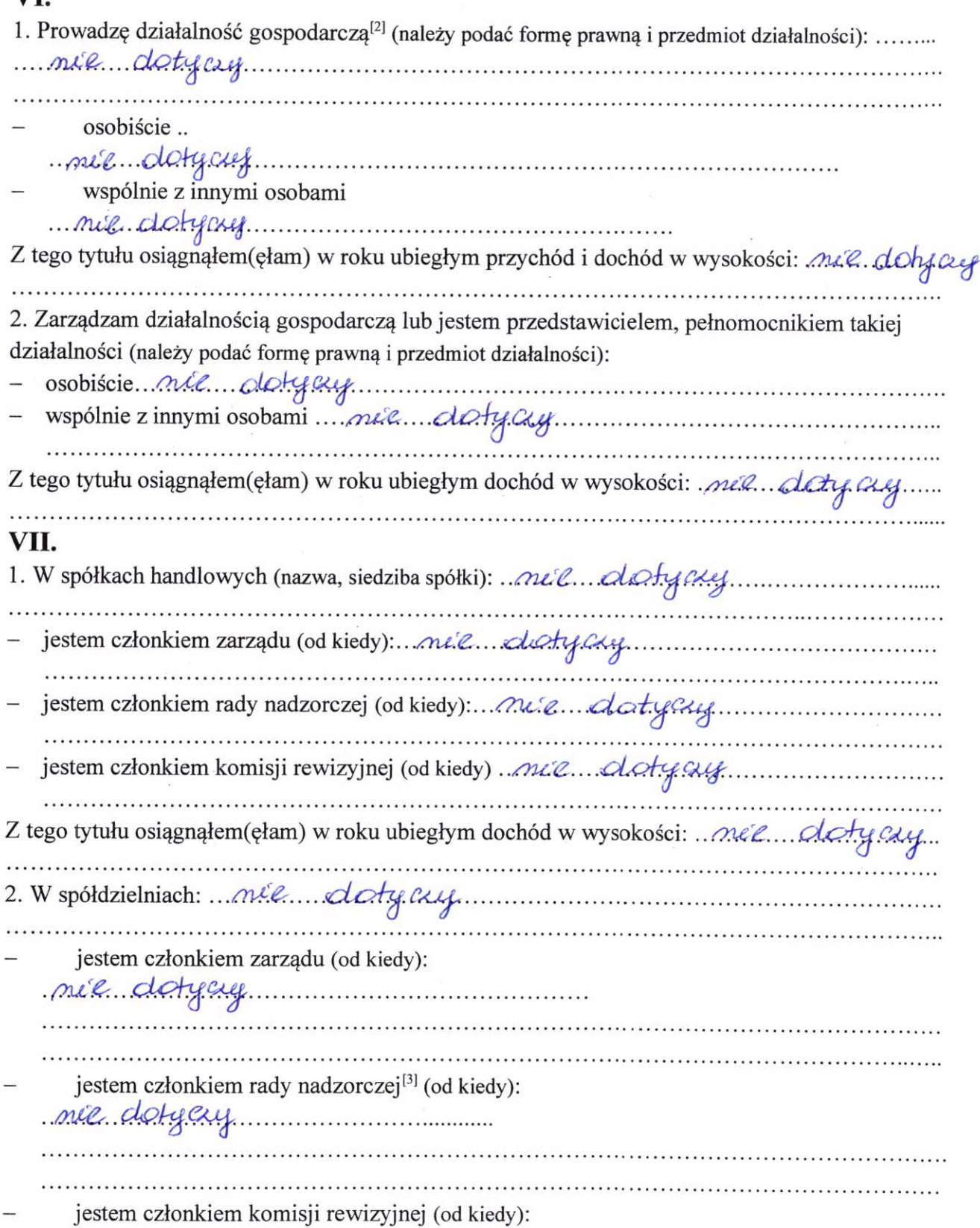

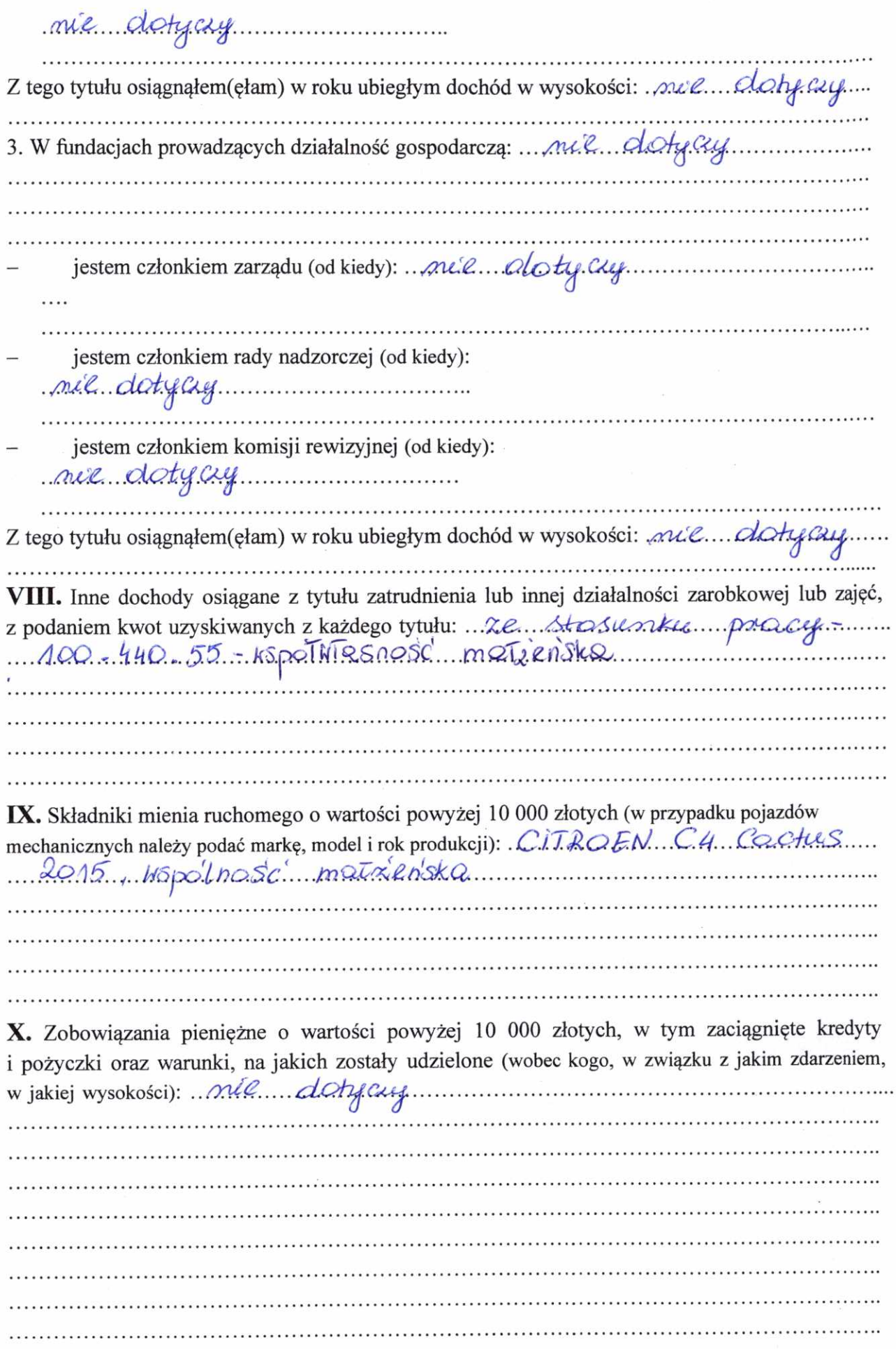

 $\hat{\mathbf{x}}$ 

ă.

 $\bar{\mathcal{C}}$ 

 $\frac{4}{3}$ 

 $\overline{4}$ 

# **CZĘŚĆ B**

Powyższe oświadczenie składam świadomy(a), iż na podstawie art. 233 § 1 Kodeksu karnego za podanie nieprawdy lub zatajenie prawdy grozi kara pozbawienia wolności.

 $S$ taszolis, dn 23.03.2023r. Manzena Sziachetko

 $\frac{x}{x}$ 

 $\widetilde{N}$ 

[1] Niewłaściwe skreślić.

[2] Nie dotyczy działalności wytwórczej w rolnictwie w zakresie produkcji roślinnej i zwierzęcej, w formie i zakresie gospodarstwa rodzinnego.

[3] Nie dotyczy rad nadzorczych spółdzielni mieszkaniowych.